# NetLibrary の利用について

## Ⅰ電子教科書

NetLibrary を通じて、図書館が提供する eContent コレクションへアクセスすることができ、パソコン から書籍の本文を閲覧・ダウンロードできます。

## Ⅱ 利用方法

附属図書館の NetLibrary→ebook にアクセスをして電子教科書をご利用いただけます。

### 【学内での利用方法】

学内 LAN から NetLibrary にアクセスすることで常時(24 時間)閲覧可能です。

#### ●附属図書館の HP●

附属図書館からは、下記の手順で閲覧できます。

鹿児島大学附属図書館の HP

#### ↓  $\begin{array}{lll} \hline \mathbf{C} \cdot \mathbf{C} \cdot \mathbf{D} & \mathbf{D} \cdot \mathbf{D} \cdot \math$  $-280A$ ①「電子ブック」をクリック  $\frac{1}{2}$  and  $b = 0$  .  $b = 0$  .  $a - 5(0)$  .  $b - 29(0)$  .  $9 - 6(0)$ **WARAKT HABER** (tanks) HOME REESE N |<mark>|法部5</mark>||前兄夫2<br>|連身特別 tenap. **Exposure** 直言校園<br>東京北大学業界研究<br>Webcox Moboot Plus<br>Mill - (Pac) あ知らせ: ニュース<br>| 国連数を利用するには<br>| 国連時間を活用する<br>| 本や属語を探す 98032 WHIPPIER CUSTOMY IS CONDITIONS  $\begin{tabular}{l|c|c|c|c|c} \hline \textbf{W}_2 & \textbf{W}_3 & \textbf{W}_4 & \textbf{W}_5 & \textbf{W}_5 & \textbf{W}_6 & \textbf{W}_7 & \textbf{W}_7 & \textbf{W}_8 & \textbf{W}_7 & \textbf{W}_8 & \textbf{W}_7 & \textbf{W}_8 & \textbf{W}_7 & \textbf{W}_8 & \textbf{W}_7 & \textbf{W}_8 & \textbf{W}_8 & \textbf{W}_8 & \textbf{W}_8 & \textbf{W}_8 & \textbf{W}_8 & \textbf{W}_8 & \textbf{W}_8 & \textbf{W}_8$ **CRA-CRM**<br>CRA-CRM-089<br>HIS RESINAR 。<br>文献無写・予約・貸出社長・図書職人eta.  $\begin{tabular}{l|c|c|c|c|c} \hline \textbf{A} & \textbf{A} & \textbf{B} & \textbf{B} & \textbf$ **区銀 / 36:00ml KRepository** | 製器名  $\begin{tabular}{|c|c|} \hline $5$ & $6$ & $7$ & $7$\\ \hline 002800 & 22\\ \hline 002480 & 700000 \\ 02480 & 10000 \\ 02480 & 10000 \\ 02480 & 22500 \\ 03480 & 24500 \\ 01000 & 010 \\ \hline \end{tabular}$ **Mail Brend Studies BREAD CONTACT**

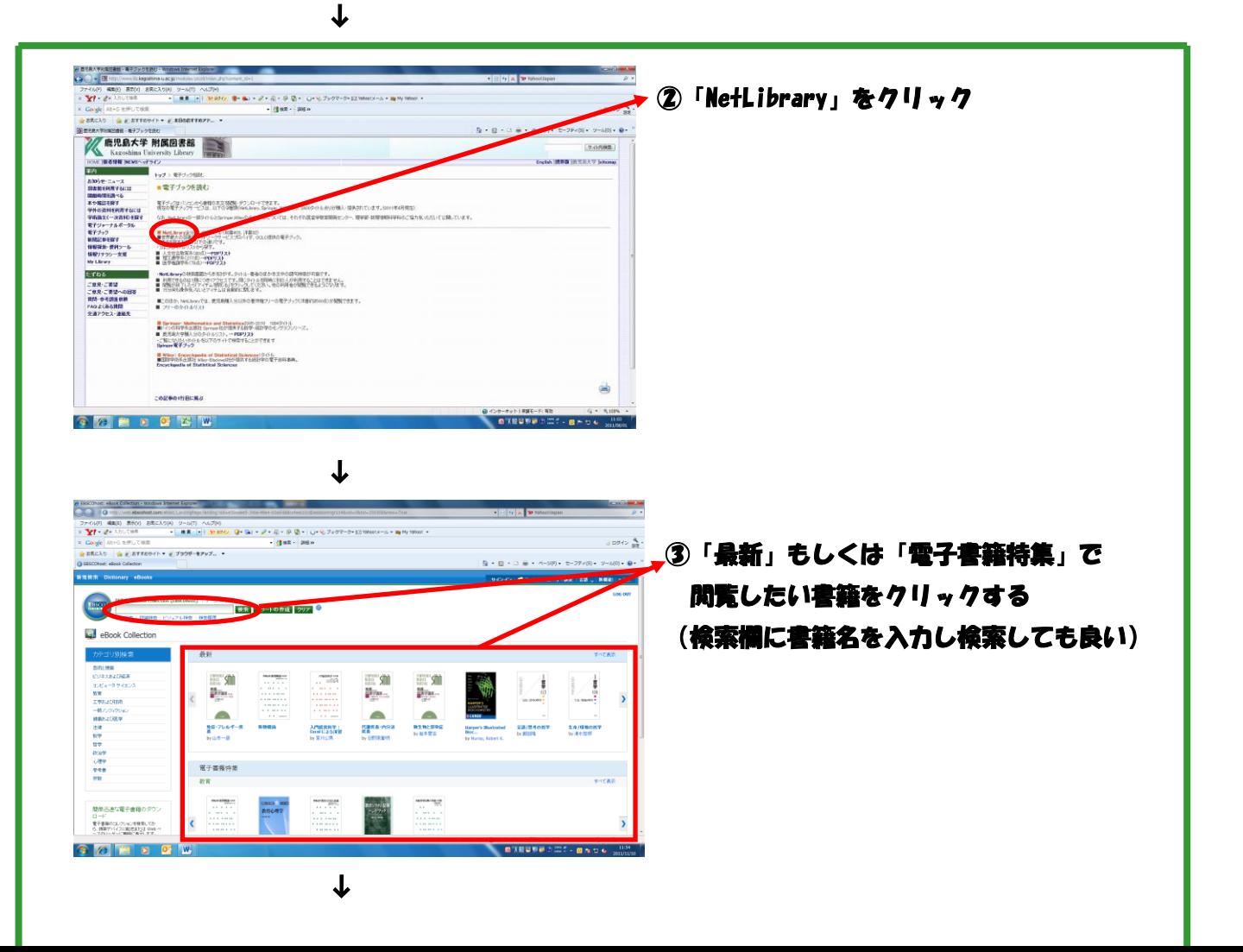

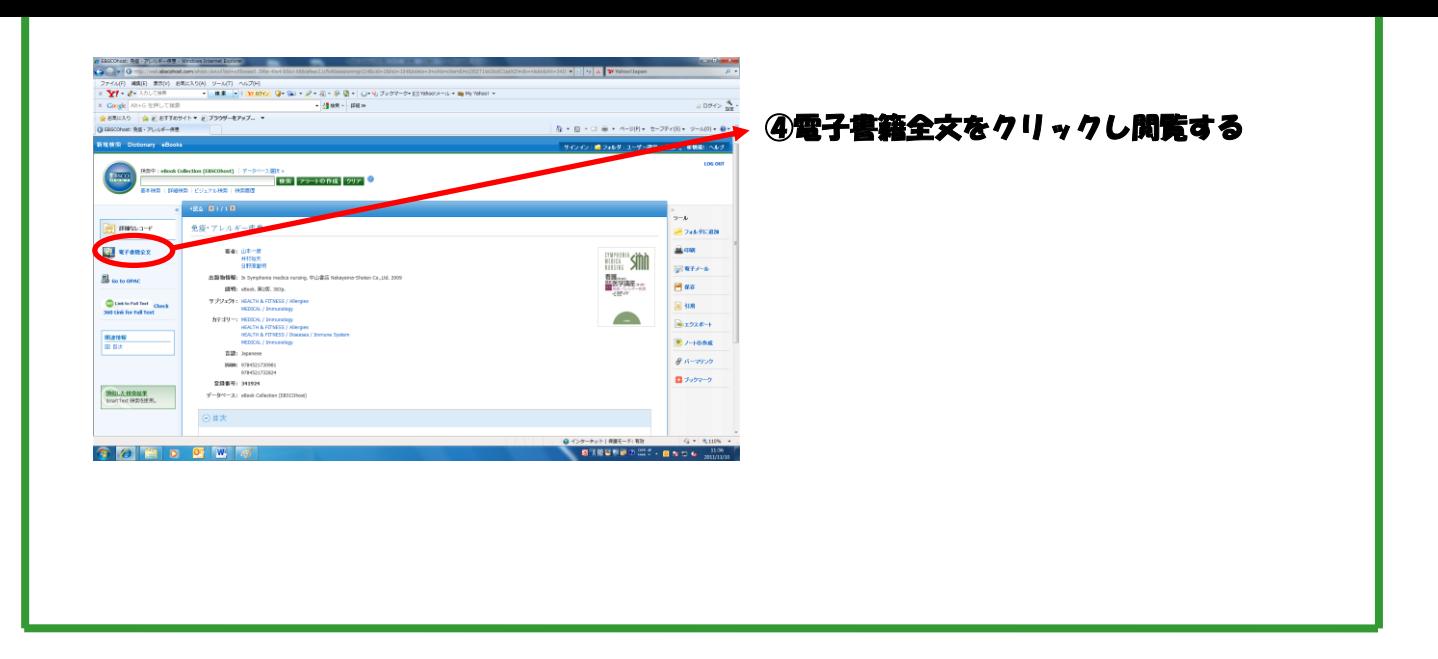

## ●医歯学教育開発センターの HP●

医歯学教育開発センターからは、下記の手順で閲覧できます。

## 医歯学教育開発センターの HP

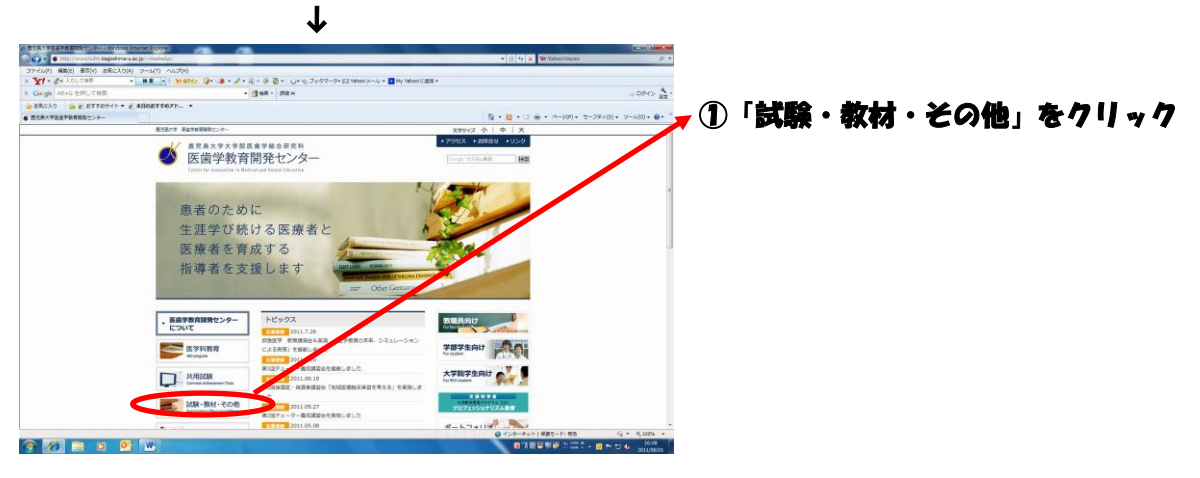

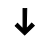

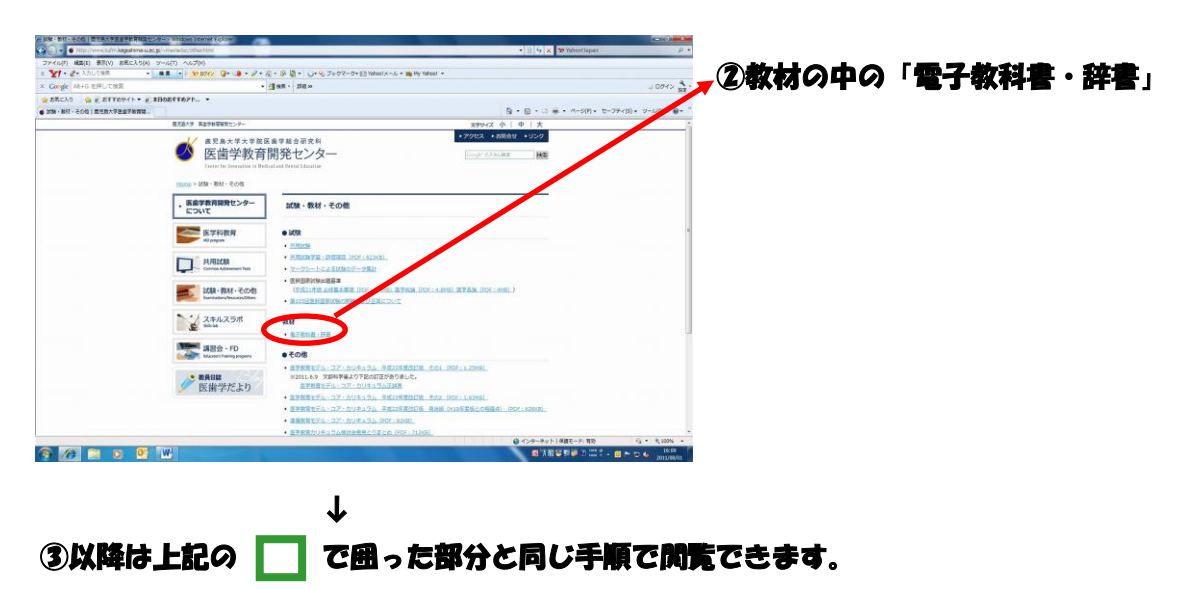

### ●フロフェッショナリスム教育(GP)の HP●

7ロフェッショナリスム教育(GP)からは、下記の手順で閲覧できます。

プロフェッショナリズム教育(GP)

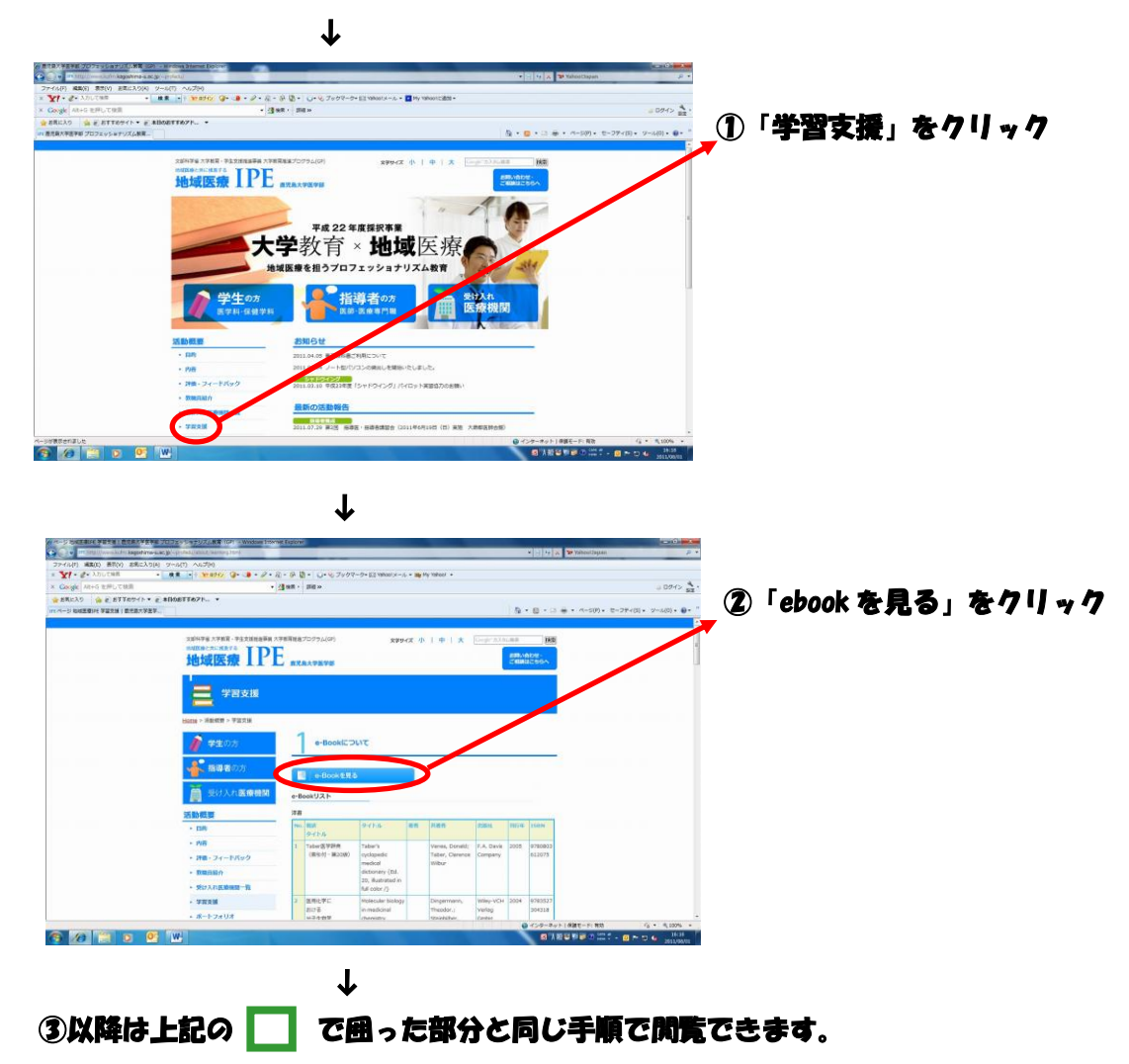